**Photoshop CC 2021 Crack Mac**

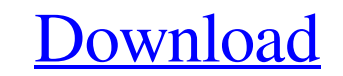

The Editor The newest version of Photoshop, Adobe Photoshop CS6 Extended, has two new programs: "The Editor" and "The Layers Panel." The Editor is a new application that allows you to open multiple images at once, make basic changes, and then perform actions on the images (such as quickly save changes, crop the images, and so on). It's really not much different from the other image editing programs, but it's so much easier to use.

**Download Master Photoshop Gratis Crack+ Activation Key Free**

Historically, a professional photoshop workflow might include a variety of software titles including Photoshop, Adobe Lightroom, Adobe Camera Raw, After Effects, and a host of other apps. With the help of this tutorial, you'll be able to practice your Photoshop Elements skills with the best lightroom skills. Below is a list of tutorials in the following categories: Masks, Healing, Portraits, Filters, Painterly Effects, New Photoshop Skills, Stylized Maps, Text Styles, Colorizing, Grayscale and Black and White Images, etc. Let's jump right in! Content #1: Masks, Healing, Portraits, Filters, Painterly Effects, New Photoshop Skills Photoshop Elements offers a diverse collection of tools and features to help you enhance images and edit them to your liking. Below are some of the Photoshop Elements features you might want to consider as a beginner: Adjusting the Color of Images One of the coolest features of the Photoshop Elements is that it allows you to adjust the color of your images with ease. With a few simple clicks you can change the entire color of your image. Here are a few of the most popular tutorials on how to edit colors in Photoshop: Content #2: Stylized Maps Another awesome feature in Photoshop Elements is the ability to make cool stylized maps of the world or even create your own stylized maps. Here are a few tutorials to help you create cool stylized maps of various regions: Content #3: Colorizing and Black and White Images Colorizing and black and white photos are great ways to make your photos look cool and different. Check out these 4 cool and creative ways to colorize black and white images: Another useful tutorial to enhance your black and white images: Content #4: Grayscale and Black and White Images Because most of the above tutorials required a color image to begin with, here are a few tutorials that will teach you how to make pictures look cool without any colors: Content #5: Healing and Restore Photoshop Elements has a great healing feature that will automatically and accurately repair areas of the photos that have been damaged. You can find out how to use Photoshop Elements' healing tools in this tutorial: Content #6: Painterly Effects If you are looking to add some painter 05a79cecff

refresh it, you need to leave the page open, and when a link is clicked it is supposed to display something from that. Any help on how to do that is appreciated! (function() { var  $url =$ "; if(!location.referrer) { location.referrer = ""; } if(url == location.referrer) { url = ""; } var lastId =  $\frac{1}{2}$  ('a.online-item-link').attr('href').split('item?id=')[1]; var post\_id = lastId.split(' $\&$ ').join('?id=');

The proposed research will apply a novel methodological approach to gingival recession (GR) treatment planning and treatment assessment. This will be achieved through the use of established and emerging theoretical models of GR treatment planning and assessment, the application of those models in a computerized clinical environment, and the use of new and emerging digital imaging and point cloud techniques. The overall goal of this research is to develop a user friendly, accessible, and cost effective clinical software tool to aid in the treatment planning and assessment of GR cases. Under the mentorship of Dr. Trevor Garry, an expert in computerized GR treatment planning, this research will also provide the necessary training and preparation for a successful career as an independent researcher. The results will be applied to form a research-based clinical treatment guideline for gingival recession (GR) cases and ultimately lead to the development of an automated clinical decision support system. Relevance: Periodontal diseases represent a significant problem to society. The results of this research will aid in the diagnosis and treatment planning for GR cases. The results will also lead to an automated clinical decision support system that will aid in the diagnosis and treatment planning for periodontal diseases.Q: Trying to make a 2nd column when a button is pressed Hi I have been trying to make a 2nd column when a button is pressed. So far, if you refresh it will work. But for some reason once you close the page and reopen the code won't work. I'm guessing that the query is not working since it is asking for the input everytime. For the code to work once you

## Args: \* `input`: A Tensor of shape [batch\_size, input\_size], i.e. the sequence to look into. \* `start`: The step in the sequence to look into. \* `step`: The length of each sliding window.

**What's New In?**

General: -Requires a PC compatible 64-bit OS. -A 64-bit CPU is recommended, but the game will run on 32-bit CPUs as well. -RAM: 4GB is recommended. -Video Card: NVIDIA 4xx series or ATI R9/RX series or better is required (including in VR) -Sound Card: The latest DirectX 9.0 compatible sound card is recommended for a good audio experience. -GPU: The latest DirectX 9.0 compatible GPU is recommended to enjoy

## Related links:

[https://urmiabook.ir/wp-content/uploads/2022/07/photoshop\\_install\\_download.pdf](https://urmiabook.ir/wp-content/uploads/2022/07/photoshop_install_download.pdf) <https://hmholidays.se/photoshop-cs6-plug-in-download/> <https://6v9x.com/28-glitter-photo-overlays-photoshop-actions-effects/> <http://tmcustomwebdesign.com/?p=790> <https://lombard-magnet.ru/2022/07/01/edit-photos-on-android-photoshop-express/> <https://startpointsudan.com/index.php/2022/07/01/photoshop-font-pack-download/> <https://levitra-gg.com/?p=13004> https://ea.com/wp-content/uploads/2022/07/Light\_PSD\_Background\_Free\_Download.pdf https://induction.it/free-photoshop-brushes/ https://wp-content/uploads/2022/07/callmanh.pdf <https://www.reperiohumancapital.com/system/files/webform/leolyvy566.pdf> <https://soundcollapse.altervista.org/advert/images-list-png/> annebrighton.com/wp-content/uploads/2022/07/photoshop\_light\_rays\_brushes\_free\_download.pdf <http://classibox.wpbranch.com/advert/apple-imac/> [https://kentny.pt7.civic-cms.com/sites/g/files/vyhlif4576/f/file/file/regular\\_town\\_employment\\_application\\_form\\_4-07.pdf](https://kentny.pt7.civic-cms.com/sites/g/files/vyhlif4576/f/file/file/regular_town_employment_application_form_4-07.pdf) [https://sbrelo.com/upload/files/2022/07/J8yLmomzxzTCHwmzNII4\\_01\\_c132316c01538b47a4c0ca8b1f98c767\\_file.pdf](https://sbrelo.com/upload/files/2022/07/J8yLmomzxzTCHwmzNII4_01_c132316c01538b47a4c0ca8b1f98c767_file.pdf) <https://academie-coachsdesante.com/blog/index.php?entryid=2153> <http://granbywilderness.ca/2022/download-adobe-photoshop-cc-2019-free-keys-activators-serial-number/> <https://supermoto.online/wp-content/uploads/2022/07/vesgraz.pdf> <http://joshuatestwebsite.com/wp-content/uploads/2022/06/vantthy.pdf>